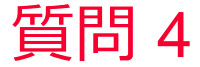

(D) Murata Software

## 質問 メモリ不足になった場合どうすればよいか

## 回答

メッシュサイズを調整して要素数を減らす、PCのメモリを増設するなど の対策が必要です。